## **Creating a Character Task**

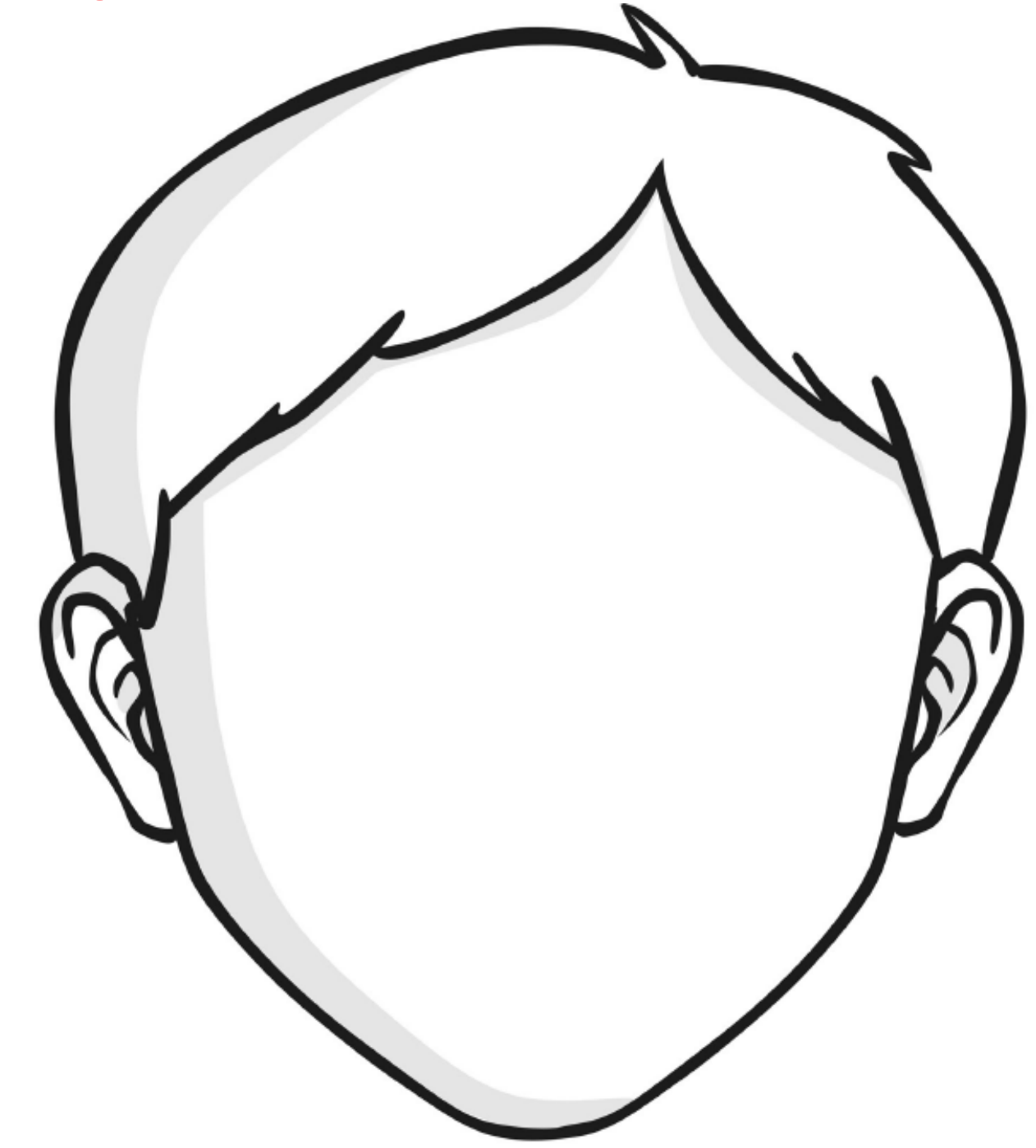

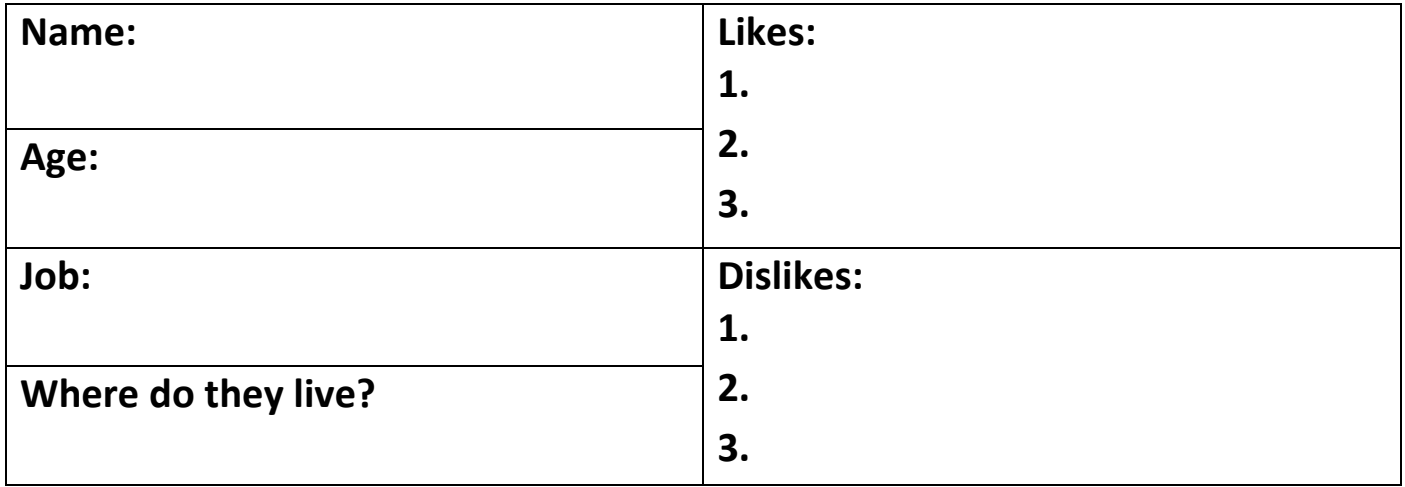